# **IWT NOTES**

By: Er Ajit Patel, Sr. Lecturer Sundargarh Engineering School Sundargarh, Odisha

#### Session - 01

#### What is HTML?

HTML stands for **H**yper**t**ext **M**arkup **L**anguage, and it is the most widely used language to write Web Pages.

- **Hypertext** refers to the way in which Web pages (HTML documents) are linked together. Thus, the link available on a webpage is called Hypertext.
- As its name suggests, HTML is a Markup Language which means you use HTML to simply "mark-up" a text document with tags that tell a Web browser how to structure it to display.

**Basic HTML Document** 

In its simplest form, following is an example of an HTML document -

```
<html>
<head>
    <title>This is document title</title>
    </head>

<body>
    <h1>This is a heading</h1>
    Document content goes here.....
</body>
</html>
```

## **HTML** Tags

As told earlier, HTML is a markup language and makes use of various tags to format the content. These tags are enclosed within angle braces <Tag Name>. Except few tags, most of the tags have their corresponding closing tags. For example, <html> has its closing tag </hdml> and <body> tag has its closing tag </hd>

Above example of HTML document uses the following tags -

| SI | Tag & Description                                                                                                    |
|----|----------------------------------------------------------------------------------------------------|
| 1  | <html></html>                                                                                                    |
|    | This tag encloses the complete HTML document and mainly comprises of document header which is represented by <head></head> and document body which is represented by <body></body> tags.                                                                                                    |
| 2  | <head></head>                                                                                                    |
|    | This tag represents the document's header which can keep other HTML tags like <title>, &lt;link&gt; etc.&lt;/td&gt;&lt;/tr&gt;&lt;tr&gt;&lt;td&gt;3&lt;/td&gt;&lt;td&gt;&lt;title&gt;&lt;/td&gt;&lt;/tr&gt;&lt;tr&gt;&lt;td&gt;&lt;/td&gt;&lt;td&gt;The &lt;title&gt; tag is used inside the &lt;head&gt; tag to mention the document title.&lt;/td&gt;&lt;/tr&gt;&lt;tr&gt;&lt;td&gt;4&lt;/td&gt;&lt;td&gt;&lt;body&gt;&lt;/td&gt;&lt;/tr&gt;&lt;tr&gt;&lt;td&gt;&lt;/td&gt;&lt;td&gt;This tag represents the document's body which keeps other HTML tags like &lt;h1&gt;, &lt;div&gt;,  etc.&lt;/td&gt;&lt;/tr&gt;&lt;tr&gt;&lt;td&gt;5&lt;/td&gt;&lt;td&gt;&lt;h1&gt;&lt;/td&gt;&lt;/tr&gt;&lt;tr&gt;&lt;td&gt;&lt;/td&gt;&lt;td&gt;This tag represents the heading.&lt;/td&gt;&lt;/tr&gt;&lt;tr&gt;&lt;td&gt;6&lt;/td&gt;&lt;td&gt;&lt;/td&gt;&lt;/tr&gt;&lt;tr&gt;&lt;td&gt;&lt;/td&gt;&lt;td&gt;This tag represents a paragraph.&lt;/td&gt;&lt;/tr&gt;&lt;/tbody&gt;&lt;/table&gt;</title> |

## **HTML** Document Structure

A typical HTML document will have the following structure –

```
<html>
<head>
Document header related tags
</head>
<body>
Document body related tags
</body>
</html>
```

## **Heading Tags**

Any document starts with a heading. You can use different sizes for your headings. HTML also has six levels of headings, which use the elements <h1>, <h2>, <h3>, <h4>, <h5>, and <h6>. While displaying any heading, browser adds one line before and one line after that heading.

#### Example

```
<!DOCTYPE html>
<html>

<head>
    <title>Heading Example</title>
</head>

<body>
    <h1>This is heading 1</h1>
    <h2>This is heading 2</h2>
    <h3>This is heading 3</h3>
    <h4>This is heading 4</h4>
<h5>This is heading 5</h5>
<h6>This is heading 6</h6>
</body>

</html>
```

## Paragraph Tag

The tag offers a way to structure your text into different paragraphs. Each paragraph of text should go in between an opening and a closing tag as shown below in the example –

Example

```
<html>
<head>
<title>Paragraph Example</title>
</head>

<body>
Here is a first paragraph of text.
```

```
Here is a second paragraph of text.
Here is a third paragraph of text.
</body>
</html>
```

## Line Break Tag

Whenever you use the **<br/>br />** element, anything following it starts from the next line. This tag is an example of an **empty** element, where you do not need opening and closing tags, as there is nothing to go in between them.

Example

```
<html>
<head>
    <title>Line Break Example</title>
</head>

<body>
    Hello<br/>You delivered your assignment ontime.<br/>Thanks<br/>Mahnaz
</body>
</html>
```

# **Centering Content**

You can use **<center>** tag to put any content in the center of the page or any table cell.

Example

```
<html>
<head>
<title>Centring Content Example</title>
</head>
```

```
<body>
  This text is not in the center.
  <center>
   This text is in the center.
  </center>
  </body>
</html>
```

#### **Horizontal Lines**

Horizontal lines are used to visually break-up sections of a document. The <hr> tag creates a line from the current position in the document to the right margin and breaks the line accordingly.

#### Example

```
<html>
<head>
    <title>Horizontal Line Example</title>
</head>

<body>
    This is paragraph one and should be on top
    <hr />
    This is paragraph two and should be at bottom
    </body>
</html>
```

### HTML - The <div> Tag

The div tag is known as Division tag. The div tag is used in HTML to make divisions of content in the web page like (text, images, header, footer, navigation bar, etc). Div tag has both open(<div>) and closing (</div>) tag and it is mandatory to close the tag. The Div is the most usable tag in web development because it helps us to separate out data in the web page and we can create a particular section for particular data or function in the web pages.

- Div tag is Block level tag
- It is a generic container tag
- It is used to the group of various tags of HTML so that sections can be created and style can be applied to them.

As we know Div tag is block-level tag in this example div tag contain entire width. It will be displayed div tag each time on a new line, not on the same line.

### **Example:**

```
<html>
<head>
  <title>My Website</title>
<style>
div
        color: white;
        background-color: navy;
        margin: 20px;
        padding:20px;
        font-size: 36px;
</style>
</head>
<body>
        <div > div 1 </div>
        <div > div 2 </div>
        <div > div 3 </div>
        <div > div 4 </div>
</body>
</html>
```

## **Output:**

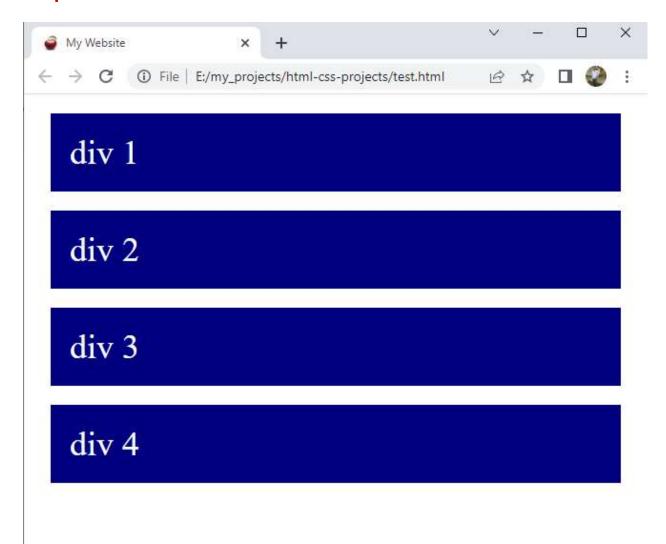